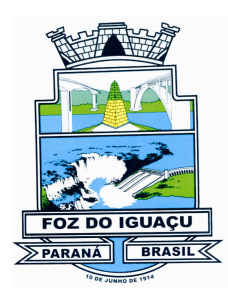

# Câmara Municipal de Foz do Iquaçu

ESTADO DO PARANÁ

### **ATO DA PRESIDÊNCIA Nº 019/2024**

O Presidente da Câmara Municipal de Foz do Iguaçu, Estado do Paraná, no uso de suas atribuições legais, tendo em vista o of. nº. 1330/24-GAB-GABINETE DO PREFEITO (Protocolo 213/2024) subscrito digitalmente pelo Exmo. Sr. Francisco Lacerda Brasileiro, Prefeito Municipal de Foz do Iguaçu,

#### **RESOLVE**

Autorizar, nos termos da Resolução Legislativa nº. 04/75, a utilização do Plenário da Câmara Municipal para a realização de "*Audiência Pública Quadrimestral onde se fará a demonstração e avaliação do cumprimento das metas fiscais*", conforme cronograma abaixo, revogadas as disposições em contrário:

- **Dia 28 de fevereiro de 2024** das 10 às 12 horas Avaliação do Cumprimento das Metas Fiscais Relativas ao Terceiro Quadrimestre de 2023;
- **Dia 28 de maio de 2024** das 10 às 12 horas Avaliação do Cumprimento das Metas Fiscais Relativas ao Primeiro Quadrimestre de 2024;
- **Dia 27 de setembro de 2024** das 10 às 12 horas Avaliação do Cumprimento das Metas Fiscais Relativas ao Segundo Quadrimestre de 2024.

Gabinete do Presidente da Câmara Municipal de Foz do Iguaçu, 19 de Fevereiro de 2024.

#### **JOÃO MORALES Presidente**

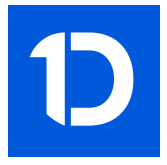

# VERIFICAÇÃO DAS ASSINATURAS

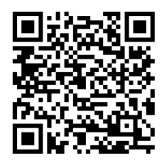

## Código para verificação: 40F6-F567-A2C2-C765

Este documento foi assinado digitalmente pelos seguintes signatários nas datas indicadas:

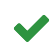

PRESIDENTE DA CÂMARA MUNICIPAL DE FOZ DO IGUAÇU (CPF 029.XXX.XXX-16) em 20/02/2024 10:24:21 (GMT-03:00) Papel: Parte Emitido por: Sub-Autoridade Certificadora 1Doc (Assinatura 1Doc)

Para verificar a validade das assinaturas, acesse a Central de Verificação por meio do link:

https://fozdoiguacu.1doc.com.br/verificacao/40F6-F567-A2C2-C765